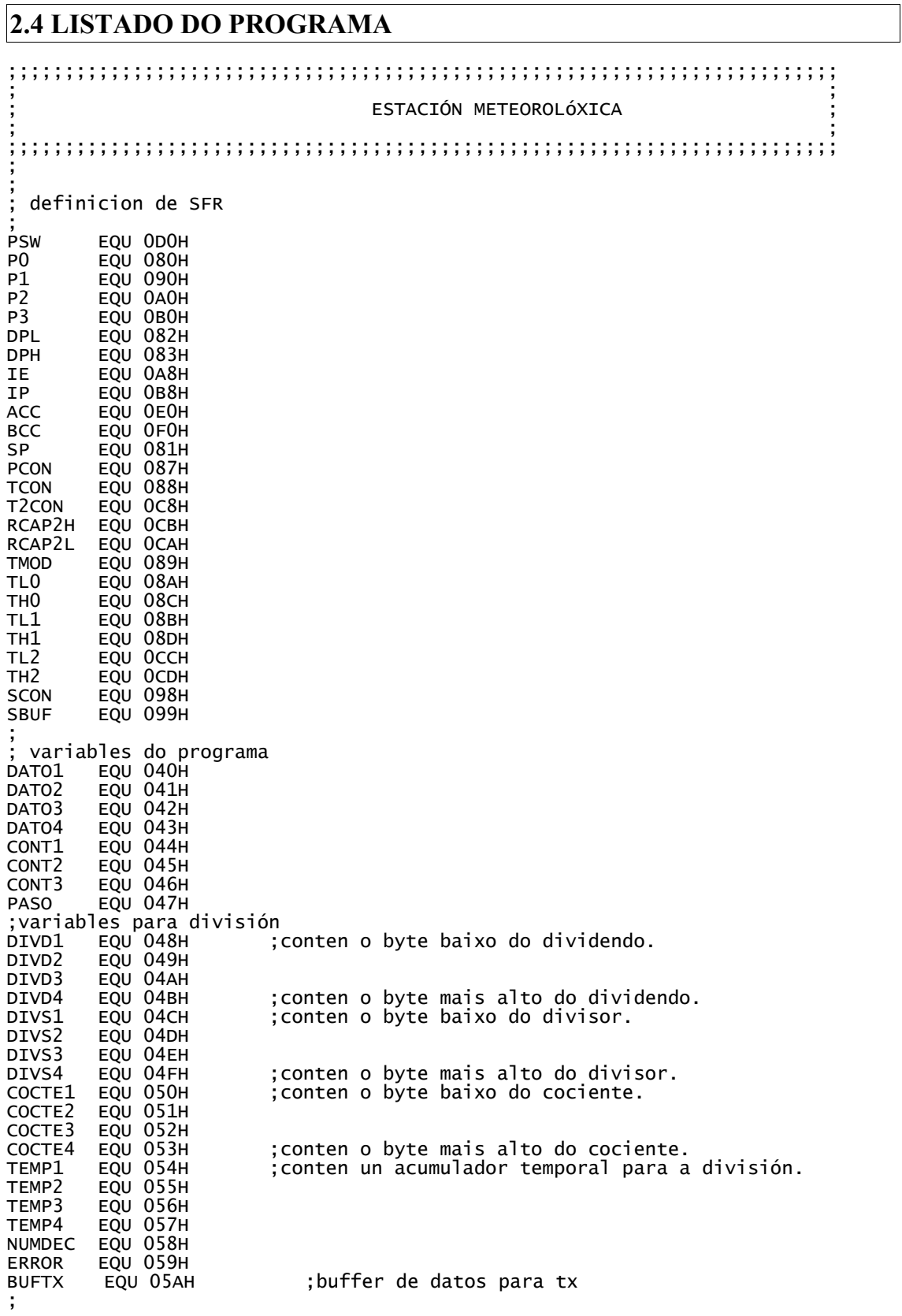

; definicións ;SCK EQU 0 ;sck é P1.0 ;SDA EQU 1 ;sda é P1.1 SCK EQU 4 ;sck é P3.4 SDA EQU 5 ;sda é P3.5<br>TX\_EN EQU 3 ;control tr ; control transmisor é P3.3 ;;;;;;;;;;;;;;;;;;;;;;;;;;;;;;;;;;;;;;;;;;;;;;;;;;;;;;;;;;;;;;;;;;;;;;;;;;;;;; ; ; 003H INTEX0, 00BH T0, 0013H INTEX1, 001BH T1, 0023 RI+TI ; ORG 0000H<br>LJMP METEO salto ó comenzo do programa principal; ORG 000BH<br>LJMP INTT0 ; salto rutina de interrupción do temporizador T0 ORG 001BH<br>LJMP INTT1 ; salto rutina de interrupción do temporizador T1 ; ;;;;;;;;;;;;;;;;;;;;;;;;;;;;;;;;;;;;;;;;;;;;;;;;;;;;;;;;;;;;;;;;;;;;;;;;;;;;;; ; ; PROGRAMA PRINCIPAL ; ;;;;;;;;;;;;;;;;;;;;;;;;;;;;;;;;;;;;;;;;;;;;;;;;;;;;;;;;;;;;;;;;;;;;;;;;;;;;; ORG 0020H ;;;;;;;;;;;;;;;;;;;;;;;;;;;;;;;;;;;;;;;;;;;;;;;;;;;;;;;;;;;;;;;;;;;;;;;;;;;;; METEO MOV IE,#0 ;bloquea interrupcións. MOV IP,#0 MOV P1,#0FFH MOV P3,#0FFH CLR P3.TX\_EN ;desconecta transmisor ; inicializacion porto serie ; O valor dos rexistros xeradores de frecuencia da canle serie ten que ; modificarse para adaptalo a frecuencia do cristal (timer 2). Para unha ; frec de 12 MHz e 4800 baudios este valor e 65536-78=65458 (255,178) ; MOV T2CON,#035H ;pon o timer 2 como xerador de frec. para TX. ; MOV A,#5 ;velocidade 4800 baudios (12MHz) MOV 12CON, "<br>MOV A, #5<br>LCALL VELTX MOV SCON,#070H ;conecta o port serie. CLR SCON.0 ;borra indicador de dato recibido. SETB SCON.1 ;pon indicador de dato TX. ; ; ; inicialización temporizadores ; timer 0 modo 8 bits con autorrecarga ; timer 1 modo 8 bits con autorrecarga ; nota: TMOD.3 controla bit entrada externa timer 0 MOV TMOD,#022H ; MOV TL0,#0 : valor recarga (1 interr cada 250 us) MOV THO,#256-250<br>MOV THO,#256-250 ; porto serie con xerador T1: fserie=fosc\*k/32/12/T1, ; donde se o bit SMOD=0 k vale 1, se SMOD=1 k vale 2 ; (smod=1 duplica a frecuencia do xerador) ; T1 e o valor de recarga de T1 (modo 8 bits) ; MOV TH1,#256-104 ;valor recarga para 12MHz, 300 baudios  $:\dot{\mathsf{val}}$ or recarga para 6MHz, 300 baudios ; valor recarga para 6MHz, 1200 baudios ; (o mesmo valor para 6MHz, 2400 baudios con SMOD=1) ; IMPORTANTE: cos módulos AM de Aurel non se pode baixar de 300 baudios ; cos módulos FM de RF Solutions non se pode baixar de 2400 baudios (tempo

; máximo a 1=3ms, pode haber ata 5 bits consecutivos iguais) MOV TH1,#256-13 ORL PCON,#080H ;activa bit smod ; activa timers 0 e 1, borra indicadores de interrupción, int ex por nivel 0 MOV TCON, #050H ; MOV CONT1,#0 MOV CONT2,#0 MOV CONT3,#0 MOV PASO,#0 ; permiso de interrupcións ; NOTA: se se activan varias interrupcións poden perderse se a rutina de servicio non comproba todalas fontes<br>MOV IE,#10001010B ;perm ; MOV IE,#10001010B ;permiso interrupcion xeral, timer 0 e 1<br>MOV IE,#10000010B ;permiso interrupcion xeral, timer 0 MOV IE,#10000010B ;permiso interrupcion xeral, timer 0 ; MOV IE,#10001000B ;permiso interrupcion xeral, timer 1 ; programa principal ACALL RET100MS ACALL SHT\_RES ACALL RET100MS ACALL SHT\_SOFT ; fai 5 lecturas consecutivas para probas ; ACALL LECTURA ACALL RET100MS ACALL RET100MS ACALL RET100MS ACALL RET100MS ACALL RET100MS ACALL LECTURA ACALL RET100MS ACALL RET100MS ACALL RET100MS ACALL RET100MS ACALL RET100MS ACALL LECTURA ACALL RET100MS ACALL RET100MS ACALL RET100MS ACALL RET100MS ACALL RET100MS ACALL LECTURA ACALL RET100MS ACALL RET100MS ACALL RET100MS ACALL RET100MS ACALL RET100MS ACALL LECTURA ; METEO1 ;entra en modo reposo ata que o saca a interrupción ORL PCON,#1 MOV A,PASO CJNE A,#1,METEO1 MOV PASO.#0 ACALL LECTURA AJMP METEO1 ; LECTURA

ACALL SHT\_TEMP MOV BUFTX+0,DATO1 ;garda datos de temperatura MOV BUFTX+1, DATO2 ; ACALL SHT\_HUM MOV BUFTX+2,DATO1 ;garda datos de humidade MOV BUFTX+3,DATO2 ; transmisión de datos<br>SETB P3.TX\_EN ; conecta transmisor (ten que estar 5 ms como mínimo) ACALL RET1S ; ; cadena da forma "#%#% 1234 1234 5678 5678\n\r" ; MOV A,#' ' ;dato continuo para evitar erros ACALL TXDATO ACALL TXDATO ACALL TXDATO ACALL TXDATO ACALL TXDATO ACALL TXDATO ACALL TXDATO ACALL TXDATO ACALL TXDATO ACALL TXDATO ; MOV A,#'#' ;indica inicio de datos ACALL TXDATO MOV A,#'%' ACALL TXDATO MOV A,#'#' ACALL TXDATO MOV A,#'%' ACALL TXDATO ; MOV  $A, #'$ ACALL TXDATO MOV A,BUFTX+0 ACALL TXHEX MOV A,BUFTX+1 ACALL TXHEX MOV A,#' ' ACALL TXDATO MOV A,BUFTX+0 ACALL TXHEX MOV A,BUFTX+1 ACALL TXHEX MOV A,#' ' ACALL TXDATO MOV A,BUFTX+2 ACALL TXHEX MOV A,BUFTX+3 ACALL TXHEX MOV A,#' ' ACALL TXDATO MOV A,BUFTX+2 ACALL TXHEX MOV A,BUFTX+3 ACALL TXHEX ; MOV A, #10 ; fin de datos ACALL TXDATO MOV A,#13 ACALL TXDATO ; ACALL RET1S ; espera 1s antes de cortar rf<br>CLR P3.TX\_EN ; desconecta transmisor current in transmisor ; RET ;

IES Escolas Proval 2.5-4

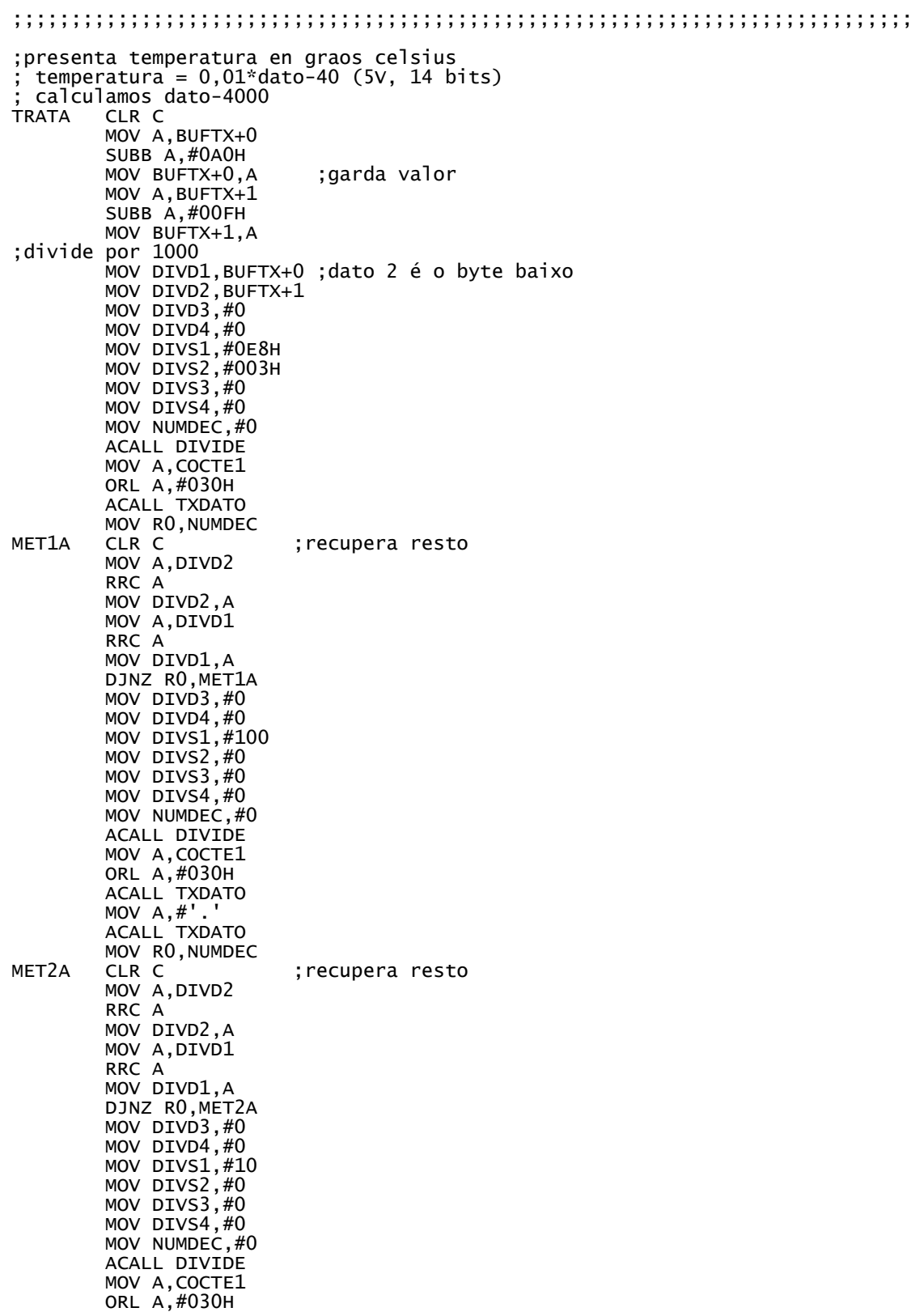

ACALL TXDATO MOV RO, NUMDEC MET3A CLR C ; recupera resto MOV A, DIVD2 RRC A MOV DIVD2,A MOV A,DIVD1 RRC A MOV DIVD1,A DJNZ RO, MET3A MOV A,DIVD1 ORL A,#030H ACALL TXDATO MOV A,#'C' ACALL TXDATO ; MOV A,#' ' ACALL TXDATO ; humidade aproximada = dato=0,0405-4 (12 bits) ; dividimos por 395/16 (018Bh, con 4 bits decimais) MOV DIVD1,BUFTX+2 MOV  $DIVD2$ , BUFTX+3 MOV  $DIVD3$ , #0 MOV DIVD4,#0 MOV DIVS1,#08BH MOV DIVS2,#001H MOV DIVS3,#0 MOV DIVS4,#0 MOV NUMDEC, #4 ACALL DIVIDE CLR C MOV A, COCTE1 SUBB A,#4 MOV COCTE1,A MOV BCC,#100 DIV AB ORL A,#030H ACALL TXDATO MOV A,BCC MOV BCC,#10 DIV AB ORL A,#030H ACALL TXDATO MOV A,BCC ORL A,#030H ACALL TXDATO MOV A,#'%' ACALL TXDATO MOV A,#10 ACALL TXDATO MOV A,#13 ACALL TXDATO ; RET ;;;;;;;;;;;;;;;;;;;;;;;;;;;;;;;;;;;;;;;;;;;;;;;;;;;;;;;;;;;;;;;;;;;;;;;;;;;;; ;pon a 1 liña sda SHT\_SDA1 SETB P3.SDA SETB P3.SDA SETB P3.SDA SETB P3.SDA SETB P3.SDA SETB P3.SDA SETB P3.SDA SETB P3.SDA SETB P3.SDA

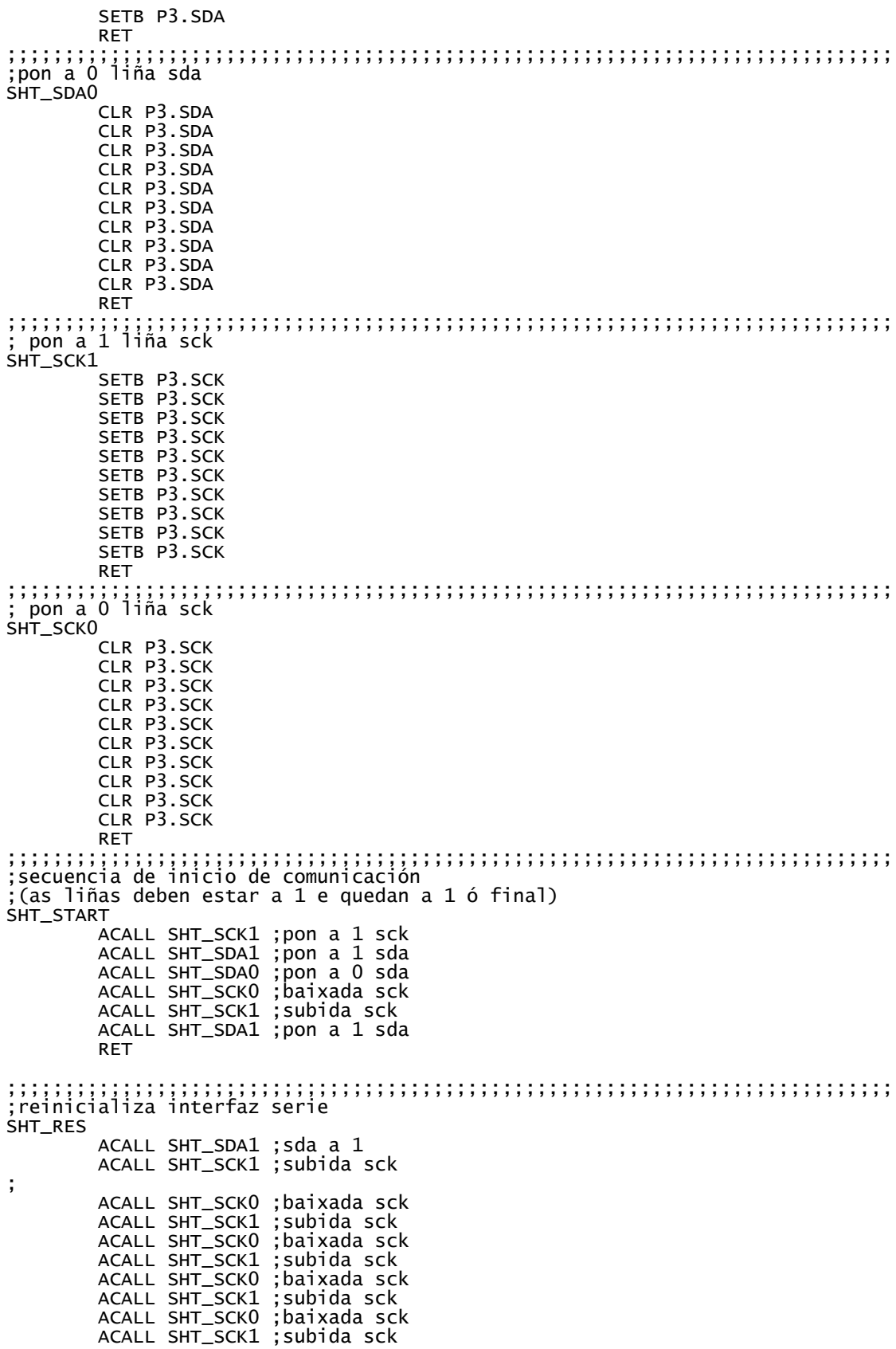

ACALL SHT\_SCK0 ;baixada sck ACALL SHT\_SCK1 ;subida sck

ACALL SHT\_SCK0 ;baixada sck ACALL SHT\_SCK1 ;subida sck ACALL SHT\_SCK0 ;baixada sck ACALL SHT\_SCK1 ;subida sck ACALL SHT\_SCK0 ;baixada sck ACALL SHT\_SCK1 ;subida sck ACALL SHT\_SCK0 ;baixada sck ACALL SHI\_SCRO ; barxada SCR<br>ACALL SHT\_SCK1 ; subida sck<br>ACALL SHT\_SCK0 ; baixada sck ACALL SHT\_SCK0 ;baixada sck ACALL SHT\_SCK1 ;subida sck ACALL SHT\_SCK0 ;baixada sck ACALL SHT\_SCK1 ;subida sck AJMP SHT\_START ; ;;;;;;;;;;;;;;;;;;;;;;;;;;;;;;;;;;;;;;;;;;;;;;;;;;;;;;;;;;;;;;;;;;;;;;;;;;;;; ; ; orden reset a liña de dato pode cambiar cando sck=0, e ten que permanecer estable cando sck=1 o dato recibido do sensor é válido tras cada subida de sck SHT\_SOFT ACALL SHT\_START ACALL SHT\_SCK0 ;sck 0 %;sck 0<br>;bit dirección 2 = 0;<br>;pulso sck ACALL SHT\_SCK1 ;pulso sck ACALL SHT\_SCKD<br>ACALL SHT\_SDA0 ; bit dirección  $1 = 0$ ACALL SHT\_SCK1 ;pulso sck ACALL SHT\_SCK0 bit dirección 0 = 0;<br>pulso sck ACALL SHT\_SCK1 ;pulso sck ACALL SHT\_SCK0 ;bit orden  $4 = 1$ <br>;pulso sck ACALL SHT\_SCK1 ;pulso sck ACALL SHT\_SCK0 ;bit orden  $3 = 1$ <br>;pulso sck ACALL SHT\_SCK1 ;pulso sck ACALL SHT\_SCK0 ;bit orden 2 = 1<br>;pulso sck ACALL SHT\_SCK1 ;pulso sck ACALL SHT\_SCK0 ;bit orden  $1 = 1$ <br>;pulso sck  $ACALL$   $SHT$  $SCK1$ ACALL SHT\_SCK0 ACALL SHT\_SDA $0$  ; bit orden  $0 = 0$ <br>ACALL SHT\_SCK1 ; pulso sck ACALL SHT\_SCK1 ;pulso sck ACALL SHT\_SCK0 ; neste punto o sensor pon sda a 0 para indicar recepción correcta ACALL SHT\_SCK1 ACALL SHT\_SCK0 neste punto o sensor libera sda (volve a 1) ; ACALL RET100MS ;retardo para permitir reinicio ; RET ; ;;;;;;;;;;;;;;;;;;;;;;;;;;;;;;;;;;;;;;;;;;;;;;;;;;;;;;;;;;;;;;;;;;;;;;;;;;;;; ; ; orden lectura temperatura ; a liña de dato pode cambiar cando sck=0, e ten que permanecer estable  $c$ ando sck= $1$ o dato recibido do sensor é válido tras cada subida de sck SHT\_TEMP ACALL SHT\_START ACALL SHT\_SCK0 ; sck 0  $;\dot{b}$ it dirección 2 = 0 ACALL SHT\_SDAO ; bit direct<br>ACALL SHT\_SCK1 ; pulso sck ACALL SHT\_SCK0

```
ACALL SHT_SDA0 ; bit dirección 1 = 0<br>ACALL SHT_SCK1 ; pulso sck
          ACALL SHT_SCK1 ;pulso sck
          ACALL SHT_SCK0
                              bit dirección 0 = 0;<br>pulso sck
          ACALL SHT_SCK1 ;pulso sck
          ACALL SHT_SCK0
                              bit orden 4 = 0;<br>bulso sck;
          ACALL SHT_SCK1 ;pulso sck
          ACALL SHT_SCK0
                              ;bit orden 3 = 0<br>;pulso sck
         ACALL SHT_SDAO<br>ACALL SHT_SDAO<br>ACALL SHT_SCK1
          ACALL SHT_SCK0
                              %;bit orden 2 = 0<br>;pulso sck
          ACALL SHT_SCK1 ;pulso sck
         ACALL SHT_SCK1<br>ACALL SHT_SDA1
                             ;bit orden 1 = 1;<br>pulso sck
          ACALL SHT_SCK1
          ACALL SHT_SCK0
                              ;bit orden 0 = 1<br>;pulso sck
          ACALL SHT_SCK1 ;pulso sck
          ACALL SHT_SCK0
; neste punto o sensor pon sda a 0 para indicar recepción correcta
          ACALL SHT_SCK1 ;pulso sck
          ACALL SHT_SCK0
; neste punto o sensor libera sda (volve a 1)
; hai que esperar a que volva a 0 (fin de conversión)
SHT_T1 JB P3.SDA,SHT_T1 ;bucle espera
          ACALL SHT_SDA1 ;non fai nada, é un retardo
;
         ACALL LEE3 ;lectura 3 bytes
;
          RET
;
;;;;;;;;;;;;;;;;;;;;;;;;;;;;;;;;;;;;;;;;;;;;;;;;;;;;;;;;;;;;;;;;;;;;;;;;;;;;;
;
  ; orden lectura humidade
 ; a liña de dato pode cambiar cando sck=0, e ten que permanecer estable
 cando sck=1
 o dato recibido do sensor é válido tras cada subida de sck
SHT_HUM
         ACALL SHT_START
          ACALL SHT_SCK0 ;sck 0
                              ;sck 0<br>;bit dirección 2 = 0<br>;pulso sck
          ACALL SHT_SCK1 ;pulso sck
          ACALL SHT_SCK0
                              ;bit dirección 1 = 0<br>;pulso sck
          ACALL SHT_SCK1 ;pulso sck
          ACALL SHT_SCK0
                              bit dirección 0 = 0;<br>pulso sck
         ACALL SHT_SCK1
         ACALL SHT_SCK0<br>ACALL SHT_SDA0
                              bit orden 4 = 0;<br>bulso sck;
          ACALL SHT_SCK1 ;pulso sck
          ACALL SHT_SCK0
                              ;bit orden 3 = 0<br>;pulso sck
         ACALL SHT_SCK0<br>ACALL SHT_SDA0<br>ACALL SHT_SCK1
         ACALL SHT_SCK0
                              ;bit orden 2 = 1<br>;pulso sck
         ACALL SHT_SDA1<br>ACALL SHT_SDA1
         ACALL SHI_SCRI<br>ACALL SHT_SCK0<br>ACALL SHT_SDA0
                              ;bit orden 1 = 0<br>;pulso sck
         ACALL SHT_SCK1
          ACALL SHT_SCK0
          ACALL SHT_SDA1 ;bit orden 0 = 1
          ACALL SHT_SCK1 ;pulso sck
          ACALL SHT_SCK0
; neste punto o sensor pon sda a 0 para indicar recepción correcta
          ACALL SHT_SCK1 ;pulso sck
          ACALL SHT_SCK0
; neste punto o sensor libera sda (volve a 1)
```

```
; hai que esperar a que volva a 0 (fin de conversión)
SHT_H1 JB P3.SDA,SHT_H1 ;bucle espera
          ACALL SHT_SDA1 ;non fai nada, é un retardo
;
         ACALL LEE3 ; lectura 3 bytes
;
         RET
;
;;;;;;;;;;;;;;;;;;;;;;;;;;;;;;;;;;;;;;;;;;;;;;;;;;;;;;;;;;;;;;;;;;;;;;;;;;;;;
; lee 3 bytes consecutivos e devolve os resultados en dato1,2,3
; lectura byte 1
LEE3 CLR A
          ACALL SHT_SCK1 ;pulso sck
          JNB P3.SDA,$+5 ;lectura bit mentres sck=1
         SETB ACC.7
         ACALL SHT_SCK0
         ACALL SHT_SCK1<br>JNB P3.SDA,$+5
                            ;pulso sck<br>;lectura bit mentres sck=1
         SETB ACC.6
          ACALL SHT_SCK0
          ACALL SHT_SCK1 ;pulso sck
         ACALL SHT_SCK1 ;pulso sck<br>JNB P3.SDA,$+5 ;lectura bit mentres sck=1
         SETB ACC.5
          ACALL SHT_SCK0
          ACALL SHT_SCK1 ;pulso sck
                             ;pulso sck<br>;lectura bit mentres sck=1
         SETB ACC.4
          ACALL SHT_SCK0
          ACALL SHT_SCK1 ;pulso sck
         ACALL SHT_SCK1  ;pulso sck<br>JNB P3.SDA,$+5  ;lectura bit mentres sck=1
         SETB ACC.3
          ACALL SHT_SCK0
          ACALL SHT_SCK1 ;pulso sck
                             ;pulso sck<br>;lectura bit mentres sck=1
         SETB ACC.2
         ACALL SHT_SCK0
         ACALL SHT_SCK1<br>JNB P3.SDA,$+5
                             ;pulso sck<br>;lectura bit mentres sck=1
         SETB ACC.1
         ACALL SHT_SCK0
         ACALL SHT_SCK1<br>JNB P3.SDA,$+5
                             ;pulso sck<br>;lectura bit mentres sck=1
         SETB ACC.0
         ACALL SHT_SCK0
;envío ack
         ACALL SHT_SDA0
                             ;o sensor recibe o ack cando sck=1
          ACALL SHT_SCK0
          ACALL SHT_SDA1
;
         MOV DATO1,A
;
 lectura byte 2
         CLR<sup>A</sup>
          ACALL SHT_SCK1 ;pulso sck
          JNB P3.SDA,$+5 ;lectura bit mentres sck=1
         SETB ACC.7
          ACALL SHT_SCK0
          ACALL SHT_SCK1 ;pulso sck
         ACALL SHT_SCRU<br>ACALL SHT_SCK1  ;pulso sck<br>JNB P3.SDA,$+5  ;lectura bit mentres sck=1
         SETB ACC.6
          ACALL SHT_SCK0
          ACALL SHT_SCK1 ;pulso sck
                            ;pulso sck<br>;lectura bit mentres sck=1
         SETB ACC.5
          ACALL SHT_SCK0
          ACALL SHT_SCK1 ;pulso sck
         ACALL SHT_SCR1 ;pulso sck<br>ACALL SHT_SCK1 ;pulso sck<br>JNB P3.SDA,$+5 ;lectura bit mentres sck=1
         SETB ACC. 4
         ACALL SHT_SCK0
```
ACALL SHT\_SCK1<br>JNB P3.SDA,\$+5 ;pulso sck<br>;lectura bit mentres sck=1 SETB ACC.3 ACALL SHT\_SCK0 ACALL SHT\_SCKO<br>ACALL SHT\_SCK1<br>JNB P3.SDA, \$+5 ;pulso sck<br>;lectura bit mentres sck=1 SETB ACC.2 ACALL SHT\_SCK0 ACALL SHT\_SCK1 ;pulso sck ACALL SHT\_SCK1 ;pulso sck<br>JNB P3.SDA,\$+5 ;lectura bit mentres sck=1 SETB ACC.1 ACALL SHT\_SCK0 ACALL SHT\_SCK1 ;pulso sck ;pulso sck<br>;lectura bit mentres sck=1 SETB ACC.0 ACALL SHT\_SCK0 ;envío ack ACALL SHT\_SDA0 ;o sensor recibe o ack cando sck=1 ACALL SHT\_SCK0 ACALL SHT\_SDA1 ; MOV DATO2,A ; lectura byte 3 CLR A ACALL SHT\_SCK1<br>JNB P3.SDA,\$+5 ;pulso sck<br>;lectura bit mentres sck=1 SETB ACC.7 ACALL SHT\_SCK0 ACALL SHT\_SCK1 ;pulso sck ;pulso sck<br>;lectura bit mentres sck=1 SETB ACC.6 ACALL SHT\_SCK0 ACALL SHT\_SCK1<br>ACALL SHT\_SCK1<br>JNB P3.SDA,\$+5 pulso sck;<br>Dectura bit mentres sck=1; SETB ACC.5 ACALL SHT\_SCK0 ACALL SHT\_SCK1 ;pulso sck ACALL SHT\_SCK1 ;pulso sck<br>JNB P3.SDA,\$+5 ;lectura bit mentres sck=1 SETB ACC.4 ACALL SHT\_SCK0 ACALL SHT\_SCK1 ;pulso sck pulso sck;<br>|bectura bit mentres sck=1; SETB ACC.3 ACALL SHT\_SCK0 ACALL SHT\_SCK1<br>JNB P3.SDA, \$+5 ;pulso sck<br>;lectura bit mentres sck=1 SETB ACC.2 ACALL SHT\_SCK0 ACALL SHT\_SCK1 ;pulso sck<br>JNB P3.SDA,\$+5 ;lectura b  $\int \text{Betura bit}$  mentres sck=1 SETB ACC.1 ACALL SHT\_SCK0 ACALL SHT\_SCK1<br>JNB P3.SDA, \$+5 pulso sck<br>;lectura bit mentres sck=1; SETB ACC.0 ACALL SHT\_SCK0 envío ack;<br>ACALL SHT\_SDA1<br>ACALL SHT\_SCK1 ACALL SHT\_SDA1 ;non ack, fin de transmisión ACALL SHT\_SCK1 ;o sensor recibe o ack cando sck=1 ACALL SHT\_SCK0 ACALL SHT\_SDA1 ; MOV DATO3,A ; RET ; ;;;;;;;;;;;;;;;;;;;;;;;;;;;;;;;;;;;;;;;;;;;;;;;;;;;;;;;;;;;;;;;;;;;;;;;;;;;;; ;

VELTX: rutina que establece a velocidade do porto serie ;---------------------------------------------------------------------------- ; A taboa seguinte conten os valores de RCAP para as velocidades de TX mais ; habituais entre 300 e 38400 baudios en formato alto/baixo. Para poner unha ; velocidade dada chamase a VELTX cun valor entre 1 = 300 e 8 = 38400 no ; acumulador. Os valores de RCAP estan pensados para un XTAL de 12 MHz. ; VRS232 DB 251,30,253,143,254,200,255,100,255,178,255,217,255,236,255,246 VELTX DEC A<br>RL A ; resta 1 o acumulador e multiplica por 2 MOV DPTR,#VRS232 PUSH ACC MOVC A,@A+DPTR MOV RCAP2H,A POP ACC INC A MOVC A,@A+DPTR MOV RCAP2L,A RET ; ;;;;;;;;;;;;;;;;;;;;;;;;;;;;;;;;;;;;;;;;;;;;;;;;;;;;;;;;;;;;;;;;;;;;;;;;;;;;; ; ; RXDATO: Rutina que le un byte do porto serie ;---------------------------------------------------------------------------- ; ; Esta rutina espera a que chegue un byte polo porto serie e o devolve no ; acumulador.<br>RXDATO JNB SCON.O.RXDATO ; espera a que o receptor te¤a un dato CLR SCON.0 MOV A,SBUF ;le o dato RET ; ;;;;;;;;;;;;;;;;;;;;;;;;;;;;;;;;;;;;;;;;;;;;;;;;;;;;;;;;;;;;;;;;;;;;;;;;;;;;; ; ; TXDATO: Rutina que envía un byte polo porto serie ;---------------------------------------------------------------------------- ; Esta rutina espera a que estea libre o TX e envía o valor do acumulador. ; Devolve no acumulador o mesmo valor transmitido. tespera a que o transmisor estea desocupado; MOV SBUF,A CLR SCON.1 **RFT** ; ;;;;;;;;;;;;;;;;;;;;;;;;;;;;;;;;;;;;;;;;;;;;;;;;;;;;;;;;;;;;;;;;;;;;;;;;;;;;; ; ; TXCAD: Rutina que envía unha cadea de caracteres polo porto serie ;---------------------------------------------------------------------------- ; ; Esta rutina recibe en DPTR unha dirección da memoria de programa e envía ; os caracteres a partir desa dirección ata atop -lo valor cero. ; NOTA: non se emprega o direccionamento indirecto por acumulador, senón ; que se incrementa DPTR, para permitir que as cadeas te¤an mais de 256 ; caracteres.  $MOV A, #0$ MOVC A,@A+DPTR CJNE A,#0,TXC1 ;se o dato é cero sae da rutina RET TXC1 LCALL TXDATO INC DPTR SJMP TXCAD ; ;;;;;;;;;;;;;;;;;;;;;;;;;;;;;;;;;;;;;;;;;;;;;;;;;;;;;;;;;;;;;;;;;;;;;;;;;;;;; ; RXCAD: Rutina que le unha cadea de caracteres do porto serie ;---------------------------------------------------------------------------- ; ; Esta rutina le caracteres do porto serie ata recibir un retorno de carro ; e os almacena nunha zona da memoria de datos que comenza na posición

; indicada por DPTR. O número de caracteres, que se devolve no acumulador, ; non pode ser maior que 256 incluido o retorno de carro. O valor de DPTR ; sempre se modifica na rutina.<br>RXCAD MOV RO.#O RXCAD MOV RO, #0<br>RXC1 LCALL RXD RXC1 LCALL RXDATO LCALL TXDATO MOVX @DPTR,A INC R0 INC DPTR CJNE R0,#0,RXC2 RET RXC2 CJNE A,#13,RXC1 RET ; ;;;;;;;;;;;;;;;;;;;;;;;;;;;;;;;;;;;;;;;;;;;;;;;;;;;;;;;;;;;;;;;;;;;;;;;;;;;;; ; ; TXHEX: Rutina que envía un número hexadecimal polo porto serie ;---------------------------------------------------------------------------- ; ; Esta rutina recibe un byte no acumulador e envía polo porto serie o seu ; valor hexadecimal en ASCII (dous bytes). Devolve no acumulador o mesmo ; valor enviado.  $MOV$   $R0$ ,  $A$ SWAP A ANL A,#0FH CLR C SUBB A,#0AH JNC TXH1 ADD A,#3AH LCALL TXDATO SJMP TXH2 TXH1 ADD A,#41H LCALL TXDATO TXH2 MOV A,R0 ANL A,#0FH CLR C SUBB A,#0AH JNC TXH3 ADD A,#3AH LCALL TXDATO MOV A,R0 RET TXH3 ADD A,#41H LCALL TXDATO MOV A,R0 RET ; ;;;;;;;;;;;;;;;;;;;;;;;;;;;;;;;;;;;;;;;;;;;;;;;;;;;;;;;;;;;;;;;;;;;;;;;;;;;;; ; RXHEX1: Rutina que recibe un díxito hexadecimal do porto serie ;---------------------------------------------------------------------------- ; ; Esta rutina recibe un byte polo porto serie, comproba se corresponde a ; algún díxito hexadecimal (0-9, A-F) e devolve no acumulador o valor ; correspondente a ese díxito. Se non é un díxito valido o rexistro R0 contén ; o valor -1, noutro caso contén o valor 0.  $RXHEX1$  MOV  $R0, #0$ LCALL RXDATO<br>LCALL TXDATO : retx o dato recibido. CLR C SUBB A, #030H<br>JC RXH1 ; se é menor que 030h sae. CLR C SUBB A, #OAH<br>JNC RXH2 JNC RXH2 ;se é maior ou igual que 039h comproba as letras. ADD A,#0AH ;en A témo-lo valor do díxito (0-9). RET  $\overline{R}$ XH $\overline{R}$ CLR C  $SUBB A, #07H$ 

```
JC RXH1 ;se é maior que 039h e menor que 041h sae.
       CLR C
       SUBB A,#06H<br>JNC RXH1
       JNC RXH1 ; se é maior que 046h sae.<br>ADD A,#10H ; en A témo-lo valor do dí
                       ;en A témo-lo valor do díxito (10-15).
       RET
\overline{R}XH\overline{1}MOV R0, #-1RET
;
;;;;;;;;;;;;;;;;;;;;;;;;;;;;;;;;;;;;;;;;;;;;;;;;;;;;;;;;;;;;;;;;;;;;;;;;;;;;;
;
        ; RXHEX2: Rutina que recibe un número hexadecimal do porto serie
;----------------------------------------------------------------------------
;
; Esta rutina recibe dous bytes consecutivos (alto/baixo) polo porto serie e
; devolve no acumulador o valor hexadecimal correspondente. Se o número é
 v lido o rexistro RO devolve 0, se non o é devolve -1.
RXHEX2 LCALL RXHEX1<br>CJNE RO, #0, RXH21
                                 ;salta se hai erro de conversión.
       SWAP A
                                 ; (o rexistro R1 non se usa en RXHEX1)
       LCALL RXHEX1<br>CJNE RO,#0,RXH21
                                 ;salta se hai erro de conversión.
       ADD A,R1
RXH21;
;;;;;;;;;;;;;;;;;;;;;;;;;;;;;;;;;;;;;;;;;;;;;;;;;;;;;;;;;;;;;;;;;;;;;;;;;;;;;;
;
                ; Subrutina de interrupcion do temporizador 0
                                                                  ;-----------------------------------------------------------------------------
INTT0
        PUSH PSW
        PUSH ACC
        INC CONT1
        MOV A, CONT1
        CJNE A,#200,INTA ;1 volta cada 100ms
         MOV CONT1,#0
         INC CONT2
        MOV A, CONT2
        CJNE A,#100,INTA ;1 volta cada 10s
         MOV CONT2,#0
         INC CONT3
         MOV A,CONT3
         CJNE A,#6,INTA ;1 volta cada 60s
         MOV CONT3,#0
        MOV PASO, #1 ; indicador para o programa
INTA
         POP ACC
         POP PSW
        RETI
;
 ;;;;;;;;;;;;;;;;;;;;;;;;;;;;;;;;;;;;;;;;;;;;;;;;;;;;;;;;;;;;;;;;;;;;;;;;;;;;;;
;
                 ; Subrutina de interrupcion do temporizador 1
;-----------------------------------------------------------------------------
INTT1
        RETT
;
;;;;;;;;;;;;;;;;;;;;;;;;;;;;;;;;;;;;;;;;;;;;;;;;;;;;;;;;;;;;;;;;;;;;;;;;;;;;;;
;
                ; retardo
;-----------------------------------------------------------------------------
RFT15LCALL RET100MS
        LCALL RET100MS
        LCALL RET100MS
        LCALL RET100MS
        LCALL RET100MS
        LCALL RET100MS
```
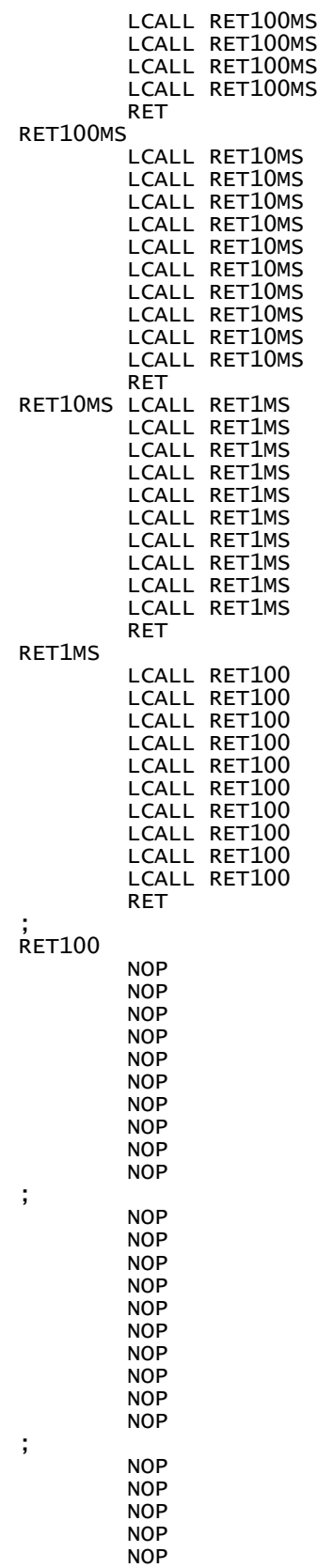

I ES E scolas Proval 2.5-15

N O P

NOP NOP NOP NOP NOP NOP NOP NOP NOP NOP NOP NOP NOP NOP NOP NOP NOP NOP NOP NOP NOP NOP NOP NOP NOP NOP NOP NOP NOP NOP NOP NOP NOP NOP NOP NOP NOP NOP NOP NOP NOP NOP NOP NOP NOP NOP NOP NOP NOP NOP NOP NOP NOP NOP NOP NOP NOP NOP NOP NOP NOP NOP NOP NOP

;

;

;

;

;

;

; **RFT** ; ;;;;;;;;;;;;;;;;;;;;;;;;;;;;;;;;;;;;;;;;;;;;;;;;;;;;;;;;;;;;;;;;;;;;;;;;;;;;;; ; ; ; DIVIDE: algoritmo de división de números de 24 bits ;----------------------------------------------------------------------------- - ;esta rutina permite dividir dous numeros de 24 bits. ;Os datos ve¤en no dividendo (DIVD1/H/V) e divisor (DIVS1/H/V) e quedan borrados ;cando remata o algoritmo. O resultado entrégase no cociente (COCTE1/H/V). ;Usa o rexistro R3 como contador. ;o número de decimais (binarios) indícase en NUMDEC, e neste parámetro devólvese ;o número de desprazamentos á esquerda do divisor máis un. ; ;NOTA DE INTERES: Cando remata o algoritmo temos en DIVD o resto desprazado á ;esquerda tantas veces como o divisor máis unha. Isto pode servir para ;recupera-lo resto en combinación co valor devolto en NUMDEC. ; DIVIDE: MOV COCTE1,#0 MOV COCTE2,#0 MOV COCTE3,#0 MOV COCTE4,#0 ; PUSH ACC ;garda A<br>MOV A.R3 ;garda R ;garda R3 PUSH ACC<br>MOV R3, NUMDEC MOV R3,NUMDEC ;con R3 calcula o número de desprazamientos do MOV A,DIVS1 ;divisor+NUMDEC, que é o número de veces que hai que ORL A,DIVS2 ;repetir o lazo de resta-desprazamiento. ORL A, DIVS3 ORL A,DIVS4 JNZ D1<br>MOV ERROR.#1 ; código de erro "DIVISION POR CERO" LJMP DIVFIN  $\overline{0}1$ : INC R3 ;R3 sempre se incrementa alomenos una vez, porque<br>MOV A,DIVS1 ;non pode ser 0. MOV A,DIVS1 ;non pode ser 0.<br>CLR C ;despraza á esqu despraza á esquerda o divisor un bit. RLC A MOV DIVS1, A MOV A, DIVS2 RLC A MOV DIVS2,A MOV A, DIVS3 RLC A MOV DIVS3,A MOV A,DIVS4 RLC A MOV DIVS4,A ; ; OLLO!! se o dividendo ten un valor moi alto (como ffffff) o divisor nunca ; o poderá superar, por tanto aquí temos un bucle infinito. Para evitalo ; comprobamos o acarrexo, se é 1 significa que xa se desprazóu o divisor ; ata que o bit 1 máis alto sae pola esquerda, e desprazamos á dereita para ; devolver ese bit. ; JC D1B ; MOV A,DIVD1 ;compara dividendo e divisor, se é maior o dividendo CLR C ;segue desprazando o divisor. Se é maior o divisor SUBB A,DIVS1 ;sae do bucle e despraza o divisor un bit á dereita. MOV A.DIVD2 SUBB A,DIVS2 MOV A, DIVD3 SUBB A,DIVS3 MOV A.DIVD4

SUBB A,DIVS4 JNC D1 CLR C D1B: MOV A, DIVS4 RRC A MOV DIVS4,A MOV A,DIVS3 RRC A MOV DIVS3,A MOV A,DIVS2 RRC A MOV DIVS2,A MOV A,DIVS1 RRC A MOV DIVS1.A ; MOV NUMDEC,R3 D2: CLR C<br>MOV A, DIVD1 MOV A,DIVD1 ;compara dividendo e divisor, se dividendo é maior<br>SUBB A,DIVS1 ;réstalle o divisor. Logo despraza á esquerda o<br>MOV TEMP1,A ;dividendo e o cociente, este último con acarrexo. ; réstalle o divisor. Logo despraza á esquerda o MOV TEMP1,A ;dividendo e o cociente, este último con acarrexo.<br>MOV A,DIVD2 ;O acarrexo está posto se restóu antes. ;O acarrexo está posto se restóu antes. SUBB A,DIVS2 MOV TEMP2,A MOV A,DIVD3 SUBB A,DIVS3 MOV TEMP3, A MOV A,DIVD4 SUBB A,DIVS4 MOV TEMP4,A JC D3 ;<br>
MOV A,TEMP1<br>
;<br>
MOV A,TEMP2<br>
;<br>
MOV A,TEMP3<br>
;<br>
MOV A,TEMP3<br>
;<br>
MOV DIVD3,A MOV DIVD1, A MOV A, TEMP2 MOV DIVD2, A ; MOV A,TEMP3 ; MOV DIVD3,A ; MOV A,TEMP4 ; MOV DIVD4,A MOV DIVD1, TEMP1 MOV DIVD2,TEMP2 MOV DIVD3,TEMP3 MOV DIVD4,TEMP4 D3: CPL C MOV A, COCTE1 RLC A MOV COCTE1, A MOV A, COCTÉ2 RLC A MOV COCTE2,A MOV A, COCTE3 RLC A MOV COCTE3, A MOV A, COCTE4 RLC A MOV COCTE4, A JNC D4 ;o acarrexo supón un desbordamento do cociente, o MOV ERROR,#2 ;que activa o código "DESBORDAMENTO EN DIVISION" SJMP DIVETN D4: MOV A, DIVD1 CLR C RLC A MOV DIVD1,A MOV A,DIVD2 RLC A MOV DIVD2,A MOV A, DIVD3 RLC A MOV DIVD3,A MOV A,DIVD4

RLC A MOV DIVD4,A DJNZ R3,D2 DIVFIN: POP ACC MOV R3,A POP ACC RET ; ;;;;;;;;;;;;;;;;;;;;;;;;;;;;;;;;;;;;;;;;;;;;;;;;;;;;;;;;;;;;;;;;;;;;;;;;;;;;;; ;;;;;;;;;;;;;;;;;;;;;;;;;;;;;;;;;;;;;;;;;;;;;;;;;;;;;;;;;;;;;;;;;;;;;;;;;;;;;; ; END